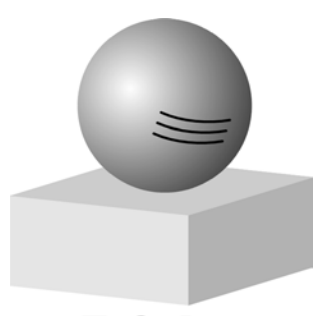

**TeGelena** 

# Jenaer Jahrbuch zur Technikund Industriegeschichte. Autorenrichtlinien

Unsere Jahrbücher verfolgen definierte inhaltliche Ziele, außerdem wird ein einheitliches Erscheinungsbild der Reihe angestrebt. Bei den Preisvereinbarungen mit dem Verlag haben wir ferner gewisse Vorleistungen bezüglich der Form der Manuskripte zugesagt. Deshalb werden die Autoren der Einzelbeiträge gebeten, einige Richtlinien zu beachten.

# **Inhaltliche Ziele des Jahrbuchs**

Es geht im Jahrbuch um die Darstellung wissenschaftlich-technischer und technologischer Errungenschaften, aber auch biografischer Aspekte. Räumlich konzentrieren wir uns auf die Stadt Jena und deren auch weitere Umgebung. Die Darstellung historischer Wurzeln neuester Ergebnisse wird besonders begrüßt. Ein Werbeeffekt für die Region ist durchaus angestrebt. Die Redaktion versucht, vorrangig Autoren zu gewinnen, die an den geschilderten Arbeiten persönlich beteiligt waren, und die persönliche Erlebnisse und "Umfeldinformationen" von gewisser Relevanz darlegen können. Auf umfassende und sorgfältig recherchierte Quellenangaben und entsprechende Dokumentation der historischen Befunde wird Wert gelegt. Die Redaktion schließt die Annahme anders intendierter Arbeiten nicht grundsätzlich aus, empfiehlt aber in solchen Fällen zwecks Vermeidung verlorener Arbeit dringend Rücksprache in der Planungsphase.

In unserem Jahrbuch wollen wir das "Wie" technischer Leistungen besonders schildern, weniger das "Was", das ja in vielen Fällen schon publiziert ist. Insbesondere wollen wir keine alten Prospekte nachdrucken. Und wir streben, wenn ein Thema behandelt wird, eine gewisse Vollständigkeit und Gründlichkeit an. Wir wollen keine "verbrannte Erde" erzeugen, es soll nicht durch eine unvollkommene Arbeit jegliche spätere Behandlung des Themas behindert werden.

Der österreichische Chemiker Kurt Komarek [Komarek\_1993] schreibt: "Man beschäftigt sich mit Wissenschaft aus Freude an der Vermehrung des Kulturgutes der Menschheit, aus Wertschätzung und Hochachtung vor dem Erbe von Generationen großer Geister und natürlich auch, um als erster zu publizieren und bekannt, anerkannt, ja wenn möglich berühmt zu werden." Halten Sie aber Ihre Erwartungen an den Ruhm in Grenzen.

Wir erlauben uns, für weniger geübte Autoren einige weitere Hinweise zu geben:

Überlegen Sie zuerst, an wen Sie sich wenden wollen. Vielleicht gedanklich an einen früheren Kollegen aus einer anderen Abteilung, der eine ähnliche Vorbildung hat wie Sie, aber auf anderem Gebiet arbeitet.- Denken Sie über den Gewinn nach, den Ihr Leser von der Lektüre haben könnte. Das muß nicht unbedingt Erkenntnis auf dem Gebiet der Technik sein, Erinnerung an gemeinsames Leben ist ein ebenbürtiger Wert. Schreiben Sie dennoch so, daß möglichst viele Leser angesprochen sind. Aber schreiben Sie nicht für die gesamte Menschheit, und versuchen Sie nicht, so zu schreiben, daß es besser wird als alles, was je von jemand oder von Ihnen geschrieben worden ist. Mit solchem Vorhaben belasten Sie sich unnötig und sind am Ende von Ihrer Leistung enttäuscht.- Bedenken Sie, daß ein Text ein eindimensionales Gebilde ist, im Gegensatz zu einem Bild oder einer Plastik. Denken Sie darüber nach, welchen Parameter Sie für die Abszisse verwenden wollen. Meist wird das die Zeit sein, aber es kommen auch Genauigkeiten, Dimensionen, Verfahren oder Preise in Betracht. Wenn Sie die Abszisse falsch wählen, dann bekommen Sie eine Menge Querverweise und Sprünge in den Text, was die Lesbarkeit erschwert. Überlegen Sie, was dem Titel, den Zielen der Jahrbuchreihe und Ihrer eigenen Konzeption nach in den Aufsatz hineingehört. Die Frage, was behandelt werden soll, ist kaum wichtiger als die Frage, was wegzulassen ist [Halmos 1977]. Spätere Aufsätze aus Ihrer Feder sind ja nicht ausgeschlossen. Und bedenken Sie: "Das Geheimnis zu langweilen besteht darin, alles zu sagen." [Voltaire (1694- 1778) *Wesen des Menschen*].

Folgende Literatur über die Gestaltung wissenschaftlicher Arbeiten können wir empfehlen (Mit Blick auf unsere Thematik etwa in dieser Reihenfolge der Wichtigkeit): Poenicke (Anglist) [Poenicke 1988], Theisen (Betriebswirt) [Theisen 2002], Standop und Meyer [Standop 1998], Krämer (Wirtschaftsstatistiker, Vorsitzender des Vereins Deutsche Sprache) [Krämer 1993], Marks (Techniker) [Marks 1982], Rückriem, Stary und Franck [Rückriem 1992], Halmos (Mathematiker) [Halmos 1977], Schräder-Naef (Psychologin / Pädagogin) [Schräder 1987], Eco (Semiotiker, Romanschriftsteller) [Eco 1988], Bangen (Germanist) [Bangen 1990] sowie außerdem Nicol und Albrecht [Nicol 2002] zur Problematik der Texterfassung mit Word.

# **Gliederung**

Wir verwenden im Jahrbuch zwei hierarchische Gliederungsebenen. Die Überschrift der ersten Gliederungsebene wird fett gesetzt, die Überschriften der zweiten Gliederungsebene fett und kursiv. Sie können die erste Gliederungsebene zur Strukturierung des gesamten Textes benutzen, also z.B. Vorrede, Hauptteil, Schluß – dann haben Sie

noch eine weitere Gliederungsebene zur Textstrukturierung. Meist genügt das. Wollen Sie tiefer gliedern, dann sollten Sie die erste Ebene nicht für den Haupttext verbrauchen, sondern mit der Vorrede einfach ohne Absatzüberschrift beginnen. Noch tiefere Gliederung oder Benummerung der Gliederungspunkte möge bitte vermieden werden.

Damit die Abschnittsüberschriften erkannt und unterschieden werden können, sollten sie durch Verwendung unterschiedlicher Schriften gekennzeichnet werden. Verwendet man die Formatvorlagen "Überschrift 1", "Überschrift 2" und "Überschrift 3" für die drei hierarchischen Ebenen, dann kann man sich die Abschnittsorganisation von Word automatisch ausführen lassen.

## **Formale Textgestaltung**

Der Text für die Layoutherstellung sollte als MS-Word-Datei abgeliefert werden. Es soll aber niemandes Beitrag daran scheitern; im Notfall wird die Redaktion ein handgeschriebenes Manuskript (heute keine Tautologie mehr!) in Form bringen lassen. Der File soll im \*.doc-Format auf CD abgeliefert werden, evtl. im \*.rtf-Format. Bilder können gesondert abgegeben werden. Will man sie in den Text einmontieren, so sollte man dafür zunächst Word-Tabellen einfügen und die Bilder in die Tabellen setzen. Damit vermeidet man das unkontrollierbare Herumspringen der Bilder in den Word-Dateien. Unter Berücksichtigung der typischen Gestaltung des Jahrbuchs, bei Einbeziehung der Bildunterschriften, Anmerkungen und Literaturangaben und bei normalem Bildbesatz werden Sie mit etwa 7 KB Text oder etwa 2500 Zeichen einschl. Leerzeichen pro Druckseite rechnen können. MS Word bietet unter "Extras" die Funktion "Wörter zählen" an, was Ihrer Kontrolle dienen mag. Als Umfang einer Einzelarbeit strebt die Redaktion 15 bis 35 Buchseiten an, also etwa 110 bis 180 KB Textfiles. Der Textfile soll in einem einzigen Stück dargereicht werden, nicht als Zentraldokument mit Unterdokumenten.

Schriftart und Schriftgröße mögen Sie nach Ihrem Gusto wählen. Die Seite sollte so eingerichtet sein, daß die Zeilen nicht länger als etwa 12 cm sind bei entsprechend breiten Seitenrändern. Zweispaltige Anordnung wie später bei den Druckseiten des Jahrbuchs oder im vorliegenden Text ist nicht erwünscht, überhaupt ist jeglicher Layoutversuch nicht hilfreich. Linksbündiger Flattersatz wird bevorzugt. Silbentrennung entweder gar nicht oder automatisch von Word ausführen lassen. Von Word begangene Silbentrennfehler bitte nicht durch bedingte Trennstriche korrigieren, auch keine bedingten Korrekturen anderer Art einfügen. Bitte keine harten Zeilenumbrüche (früher "Wagenrückläufe") an den Zeilenenden einfügen. Sie vollständig zu beseitigen macht uns viel Arbeit.

Das Jahrbuch wird wieder in alter Rechtschreibung gedruckt. Die Transformation kann aber per Computer vorgenommen werden. Bei Zitaten bitte die Originalform beibehalten. Zitierte Texte werden nicht transformiert. Interpunktion, Orthografie usw. werden zunächst automatisch und anschließend von einem Fachmann korrigiert.

Bildunterschriften bitte in erkennbar anderer Schrift und in fortlaufender Nummerierung im Text an der zugeordneten Textstelle. Sinnvoll ist die Verwendung der automatischen Word-Funktion: Einfügen / Referenz / Beschriftung /

Bezeichnung Abbildung / Nummer der Abbildung. Damit werden die Bilder (aber auch Tabellen usw.) automatisch nummeriert und auch bei nachträglichen Einschüben umnummeriert, und es sind automatisch erzeugte Nummern für Querverweise möglich.

Die Benutzung von Kopf- und Fußzeile wird sehr empfohlen. In die Kopfzeile sollen Verfassername, Telefonnummer und Aufsatztitel eingetragen werden, in die Fußzeile Filename, Druckdatum und Seitennummer. Beides zwecks Vermeidung von Verwechselung mit dem Fließtext evtl. in kleinerer Type.

# **Abbildungen**

Im Normalfall sollen die Bilder als geeignet nummerierte Originale (Fotos, Dias, Zeichnungen) abgegeben werden. Im Text soll an der Stelle, an der auf das Bild Bezug genommen wird, die Bildnummer groß und deutlich eingetragen sein.

Bilder sollen den Leseausdrucken für den Redaktionsprozeß nur in Kopie mitgegeben werden. In der Endphase benötigt die Redaktion Originale, möglichst Dias, Negative, Direktabzüge oder Originalzeichnungen. Möglichst keine Autotypien (Rasterbilder), auch keine Xerokopien, jedenfalls die Fassung, die am dichtesten am Original ist.

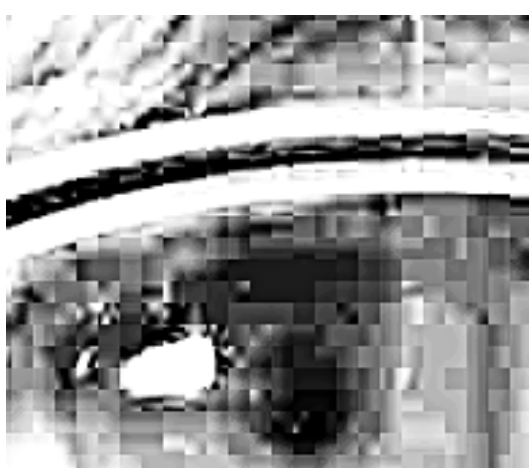

Die Anlieferung digitalisierter Bilder ist für uns immer mit viel Mehrarbeit verbunden. Im unvermeidbaren Fall sind \*.tif-Files erwünscht. JPG-Files enthalten zufolge der nicht verlustfreien Speicherung schwer zu beseitigende Artefakte (siehe obiges Bild). **Eigene Scan-, Layout- und Bildbearbeitungsversuche sind i.allg. nicht hilfreich.**

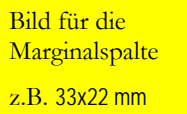

bei 600 dpi => 386 KByte für Graustufenbild, 1,16 MByte für Farbbild. bei 300 dpi => 96 KByte für Graustufenbild, 288 kByte für Farbbild. bei 1200 dpi => 193 KByte

Bild für die Hauptspalte, z.B. 99x66 mm: bei 600 dpi => 3,48 MByte für Graustufenbild, 10,4 MByte für Farbbild. bei 300 dpi => 0,870 MByte für Graustufenbild, 2,6 MByte für Farbbild. bei 1200 dpi => 1,24 MByte für einfarbiges Strichbild

Der notwendige Informationsinhalt selbst fotografierter Bilder geht aus der obigen Skizze hervor. 600 dpi (dots per Inch bzw. Zoll) sind erwünscht, das erleichtert Korrekturen an den Bildern. 300 dpi ist das äußerste Minimum. Gemeint ist der Inhalt der unkomprimierten Bilder. Man bekommt diesen Wert, wenn man in einem Bildbearbeitungsprogramm die Bildgröße anzeigen läßt oder wenn man im Bitmap-Format (.bmp) abspeichert. Eine Kamera mit 5 Megapixeln liefert etwa 15 Megabyte, 3 Byte für jedes farbige Pixel. Bei Abspeicherung als tif-Farbbild (also komprimiert) werden das je nach Bildinhalt 3 bis 6 MByte. Bilder mit geringerem Dateninhalt müssen wir entsprechend kleiner drucken. **Übliche Bilder aus dem Internet mit einer Größe von wenigen zehn KB sind für den Druck nicht brauchbar**. Das "Hochrechnen" der Bilder, also die Umrechnung niedrig aufgelöster Bilder in hochaufgelöste ist sinnlos und bringt keinen Informationsgewinn.

Achten Sie bitte bei Zeichnungen auf die Größe der Buchstaben und Ziffern. Im Druck sollen die Zeichen zwischen 1,5 und 1,8 mm hoch sein. Schwarz -Weiß- Zeichnungen und -Bilder müssen als Vektordateien oder notfalls als hochaufgelöste scans hergegeben werden (1200 - 2400 dpi), am besten aber als Originale.

#### **Anmerkungen**

Der Anmerkungsteil kommt, sofern erforderlich, an das Ende des Haupttextes. Er bekommt eine Überschrift wie die Kapitel erster Ordnung. Auf die Anmerkungen wird im Text mit hochgestellten, fortlaufenden Zahlen verwiesen. Fußnoten werden im Jahrbuch grundsätzlich nicht verwendet. Das wäre angesichts der ohnehin stark gegliederten Seiten unzuträglich. Hinweise auf einen zur Thematik im Verein für Technikgeschichte bereits gehaltenen Vortrag werden an den Anfang des Anmerkungsteils gesetzt.

 Verweise, die auf Anmerkungen hinweisen, sollen im Text als hochgestellte arabische Zahlen von Word automatisch erzeugt werden (Einfügen / Referenz / Fuß- und Endnoten / Speicherort am Ende des Dokuments). In Bildunterschriften sollen Anmerkungsverweise nicht gebracht werden: Die hochgestellten Zahlen würden unlesbar klein.

Anmerkungszahlen stehen hinter der Textfigur, auf die sich der Verweis bezieht. Ist das ein Wort, dann steht der Verweis direkt hinter diesem Wort. Bezieht sich die Anmerkung auf einen Satz, dann steht die Verweiszahl hinter dem Satzendezeichen.

# **Literaturzitate und Literaturverzeichnis**

Für das Zitieren von Literatur ist [DIN 1505 T.2] verbindlich. Buchveröffentlichungen werden im Literaturverzeichnis folgendermaßen zitiert:

[Zuname des Verfassers ohne Titel und Adelsprädikate],\_ [Vorname des Verfassers mögl. ausgeschrieben]:\_[*Titel des Buches in Kursivschrift*].\_[[Nummer der Auflage]].\_[Verlagsort, der erste genügt]:\_[Verlag],\_[Erscheinungsjahr]\_ [[(Zugehörigkeit zu einer Buchreihe)]][[.-ISBN-Nummer]]

Mehrere Verfasser werden durch Semikolon getrennt. \_bedeutet Leerzeichen. [[ ]] bedeutet wahlweise Angabe

oder falls zutreffend. Hier zwei Beispiele aus [DIN 1505 T.2 S.2]:

Metzger, Wolfgang: *Gesetze des Sehens*. 3.Aufl. Frankfurt: Kramer, 1975 (Senckenbg.-Buch 53).- ISBN 3-7829-1047-8

Riedl, Rupert; Kaspar, Robert (Mitarb.): *Biologie der Erkenntnis: Die stammesgeschichtlichen Grundlagen der Vernunft.* 3.Aufl. Berlin: Parey, 1981.- ISBN 3-489-61034-2

Anmerkung in [DIN 1505 T.2 S.4]: "Der Verlag wurde früher bei Zitaten oft unterdrückt, er ist aber sowohl zur Beurteilung einer Quelle wie zur Beschaffung meist wichtiger als der Erscheinungsort."

Veröffentlichungen in Zeitschriften zitiert man folgendermaßen:

[Zuname des Verfassers ohne Titel und Adelsprädikate],\_ [Vorname des Verfassers mögl. ausgeschrieben]:\_[Titel des Aufsatzes, nicht kursiv].\_In:\_[*Titel der Zeitschrift kursiv*]\_ [Bandzahl fett]\_[(Erscheinungsjahr in Klammern)]\_[[H. für Heft oder Nr. für Heftnummer]]\_[Seitenzählung nach S. mit erster und letzter Seitenzahl, getrennt durch Bindestrich]

#### Beispiel aus [DIN 1505 T.2] S.2:

Lauermann, Georg: Ist das Waschen der Schweine Luxus oder Notwendigkeit? In: *Schweineproduzent* **9** (1978) S.290-292

Die erste Zahl ist die Nummer des Zeitschriftenbandes (das ist meist ein Jahrgang). Soll die Nummer des Heftes angegeben werden, so hat das nach der in Klammern stehenden Jahresangabe zu erfolgen. Außerdem kann, wenn es für erforderlich gehalten wird, der Erscheinungsort der Zeitschrift angegeben werden. Beispiel:

Gommel, Karl-Werner: Technische Mechanik – ein Mittel zum rationellen funktionsgerechten konstruktiven Gestalten im Präzisionsgerätebau. In: *Feingerätetechnik* (Berlin Ost) **32** (1983) H.9, S.396-398

Fremdsprachige Eigennamen aus Sprachen ohne lateinisches Alphabet werden nach DIN 1460 transliteriert. Der Titel wird ins Deutsche übersetzt, und es wird anschließend in Klammern die Quellsprache angegeben.

Die normale Form des Hinweises im Fließtext auf die Angabe im Literaturverzeichnis ist die in der technischen und naturwissenschaftlichen Literatur verwendete (s. z.B. Kohlrausch "*Praktische Physik*"). Im Text wird auf den Verfassernamen und das Erscheinungsjahr verwiesen, alles in eckigen Klammern. Also z.B.: [Krämer 1993]. Bei mehreren Arbeiten von Krämer im gleichen Jahr, vielleicht auch mehreren Krämers und bei anzugebender Seitenzahl z.B. [Krämer, W.,1993 (2), S.154]. Im Falle mehrerer Verfasser wird hier nur der erste ausgeschrieben und "et al." (ausgeschrieben "et alii" "und andere") angefügt Diese Zitierweise ermöglicht am Aufsatzende ein alphabetisch nach Verfassernamen geordnetes Literaturverzeichnis. Damit erübrigen sich alle Bemühungen um richtige Zuordnung von Verweis im Text und richtiger Zuordnung im Literaturverzeichnis. Nachträgliche Einfügungen oder Löschungen beeinträchtigen die Zuordnung nicht. Im Literaturverzeichnis werden mehrere Verfasser vollständig ausgeschrieben.

## **Bestandteile des vollständigen Manuskripts (wichtig!)**

- Text in einem Stück als Word-File auf Datenträger oder per e-mail, nicht als Globaldokument mit Unterdokumenten. Möglichst automatisch generierte Verzeichnisse der Anmerkungen und Literaturstellen, evtl. auch der Bildunterschriften und der Querverweise.
- Bilder als **Zeichnungs- und/oder Fotooriginale, Scans werden bei der Redaktion angefertigt.** Dazu wird die kurzzeitige Ausleihe der Originale erbeten.
- Kachweis der Urheber von Abbildungen
- Kurzbiographie des Autors oder der Autoren im Umfang von ungefähr 600 Zeichen je Autor mit kleinem Foto (Paßbildformat)
- Nach Möglichkeit ein bis zwei papierene Lesekopien für die redaktionelle Bearbeitung. Bilder in Kopie eingeklebt oder angehängt.

Das genannte Material erhalten die Autoren nach dem Druck vollständig zurück.

## **Verantwortung der Autorinnen und Autoren**

Die Redaktion prüft die eingereichten Beiträge nach bestem Wissen, auch in fachlicher Hinsicht. Nichtsdestoweniger sind die Autoren für den Inhalt allein verantwortlich. Die Empfehlung 11 der DFG-Kommission "Selbstkontrolle der Wissenschaft"[DFG 1998] wird auch für unser Jahrbuch als verbindlich angesehen. Sie lautet: "Autorinnen und Autoren wissenschaftlicher Veröffentlichungen tragen die Verantwortung für deren Inhalt stets gemeinsam. Eine sogenannte ´Ehrenautorenschaft´ ist ausgeschlossen."

# **Autorenexemplare**

Jeder Einzelautor bekommt 2 Bücher als Freiexemplare, bei einer Autorengemeinschaft bekommt jeder Autor ein Buch. Weitere Exemplare bekommen Autoren zum Buchhandelsabgabepreis (2/3 des Ladenpreises). Zu jedem Aufsatz werden 20 Sonderdrucke ausgehändigt.

# **Redaktion**

Prof. Dr. Manfred Steinbach, Tel. 03641/675-587 Fax -588 e-mail: [stb@ingenieurbuero-steinbach.de](mailto:stb@ingenieurbuero-steinbach.de)

# **Verlag**

Verleger Bernd Rolle, Breite Straße 10, 07749 Jena, Tel. 03641/219860 e-mail: [verlagvopelius@email.de](mailto:verlagvopelius@email.de)

#### **Literatur**

- Bangen, Georg: *Die schriftliche Form der germanistischen Arbeiten.* 9. Aufl. Stuttgart: Metzler, 1990 (Sammlung Metzler Bd. 13).
- DFG: Empfehlungen der DFG-Mitgliederversammlung vom 17.6.1998. Veröff. u.a. unter
- [http://www.dfg.de/aktuell/download/empf\\_selbstkontr.htm](http://www.dfg.de/aktuell/download/empf_selbstkontr.htm) DIN 1505 Teil 2: *Titelangaben von Dokumenten.* Ausgabe Januar 1984
- Eco, Umberto: *Wie man eine wissenschaftliche Abschlußarbeit schreibt.* Heidelberg: C.F.Müller, 1988 (Uni-Taschenbücher 1512).

Halmos, P.R.: *Wie schreibt man mathematische Texte?* Leipzig: Teubner, 1977 (Kleine naturwiss. Bibliothek, Reihe Mathematik, Band 7)

Komarek, Kurt: (zitiert nach [Krämer1993])

- Krämer, Walter: *Wie schreibe ich eine Seminar-, Examens- und Diplomarbeit.* 2. Aufl. Stuttgart: Jena: Fischer, 1993 Marks, Eberhard H.: *Berichten über Technik.*
- 3. Aufl. Düsseldorf: VDI-Verlag, 1982 (VDI-Taschenbuch T26)
- Nicol, Natascha; Albrecht, Ralf: *Wissenschaftliche Arbeiten schreiben mit Word.* München: Addison-Wesley, 2002
- Poenicke, Klaus: *Wie verfaßt man wissenschaftliche Arbeiten*. 2. Auflage. Mannheim: Dudenverlag, 1988 (Duden Taschenbücher Bd. 21)
- Rückriem, Georg; Stary, Joachim; Franck, Norbert: *Die Technik des wissenschaftlichen Arbeitens.* 7. Aufl. Paderborn: Schöningh, 1992 (Uni-Taschenbücher 724)
- Schräder-Naef, Regula: *Was ist wissenswert?* Weinheim: Beltz, 1987 (Ratgeber Psychologie heute)
- Standop, Ewald; Meyer, Matthias L.G.: *Die Form der wissenschaftlichen Arbeit*. 15. Aufl. Heidelberg: Quelle & Meyer, 1998
- Theisen, Manuel R.: *Wissenschaftliches Arbeiten*. 11. Auflage. München: Vahlen, 2002